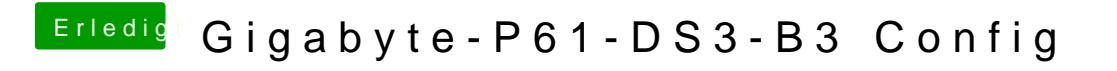

Beitrag von crusadegt vom 10. Juli 2016, 00:25

Ich hoffe der Monitor ist an dvi angeschlossen und nicht an vga?:)